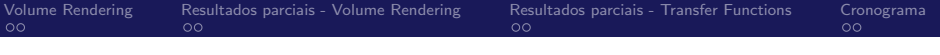

Apresentação Parcial 1: The Occlusion Spectrum for Volume Classification and Visualization

> Fábio Markus Nunes Miranda fmiranda@tecgraf.puc-rio.br fabiom@gmail.com

Visualização de Modelos Massivos (INF2063) Prof. Alberto B. Raposo PUC-Rio

4 何 ▶

Ε

<span id="page-0-0"></span> $QQ$ 

Fábio Markus Miranda - Apresentação Parcial 1(INF2063)

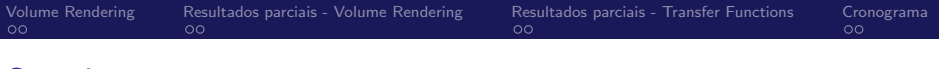

4 D F

Ε

 $\Omega$ 

## Sumário

1 [Volume Rendering](#page-2-0)

- 2 [Resultados parciais Volume Rendering](#page-7-0)
- 3 [Resultados parciais Transfer Functions](#page-12-0)

### 4 [Cronograma](#page-16-0)

Fábio Markus Miranda - Apresentação Parcial 1(INF2063)

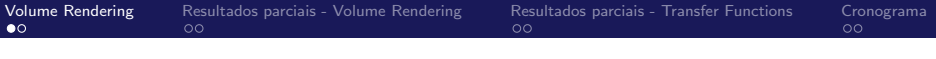

4 何 ▶

 $\leftarrow \equiv$   $\rightarrow$ 

目

<span id="page-2-0"></span> $QQ$ 

# Sumário:

1 [Volume Rendering](#page-2-0)

2 [Resultados parciais - Volume Rendering](#page-7-0)

3 [Resultados parciais - Transfer Functions](#page-12-0)

#### 4 [Cronograma](#page-16-0)

Fábio Markus Miranda - Apresentação Parcial 1(INF2063)

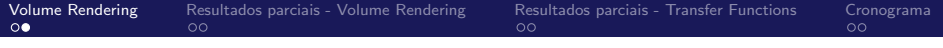

**Volume ray casting:** 

- Traçado do raio: um raio é lançado através do volume.
- Amostragem: ao longo do caminho do raio, amostragens da textura 3D são feitas.

 $\Omega$ 

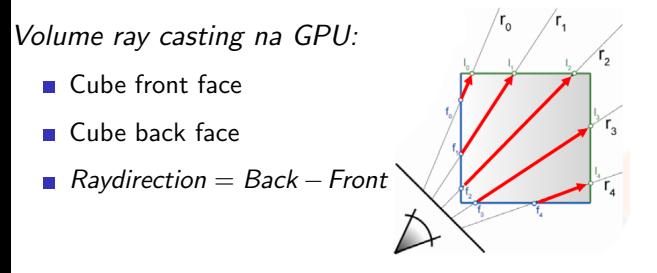

Fábio Markus Miranda - Apresentação Parcial 1(INF2063)

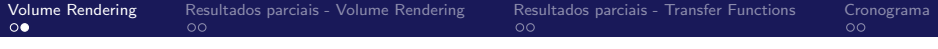

Volume ray casting:

- Traçado do raio: um raio é lançado através do volume.
- Amostragem: ao longo do caminho do raio, amostragens da textura 3D são feitas.

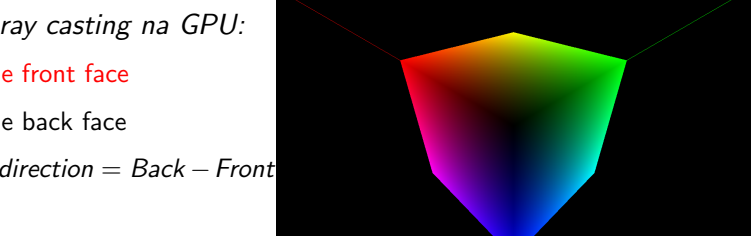

 $209$ 

Volume ray casting na GPU:

- Cube front face
- **Cube back face**
- Raydirection  $=$  Back  $-$  Front

Fábio Markus Miranda - Apresentação Parcial 1(INF2063)

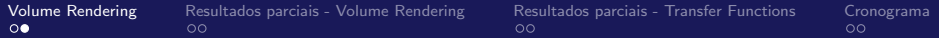

Volume ray casting:

- Traçado do raio: um raio é lançado através do volume.
- Amostragem: ao longo do caminho do raio, amostragens da textura 3D são feitas.

Volume ray casting na GPU: ■ Cube front face Cube back face ■ Raydirection  $=$  Back  $-$  Front

 $209$ 

Fábio Markus Miranda - Apresentação Parcial 1(INF2063)

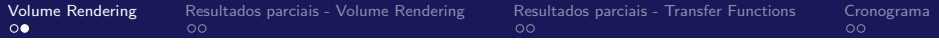

Volume ray casting:

- Traçado do raio: um raio é lançado através do volume.
- Amostragem: ao longo do caminho do raio, amostragens da textura 3D são feitas.

Volume ray casting na GPU:

- Cube front face
- **Cube back face**
- Raydirection  $=$  Back  $-$  Front

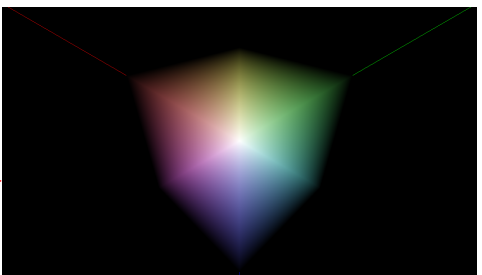

 $209$ 

Fábio Markus Miranda - Apresentação Parcial 1(INF2063)

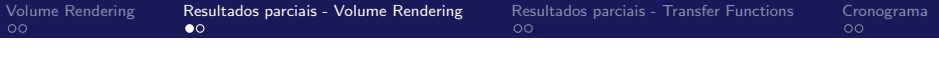

4 何 ▶

重き

 $2990$ 

<span id="page-7-0"></span>目

# Sumário:

1 [Volume Rendering](#page-2-0)

#### 2 [Resultados parciais - Volume Rendering](#page-7-0)

3 [Resultados parciais - Transfer Functions](#page-12-0)

#### 4 [Cronograma](#page-16-0)

Fábio Markus Miranda - Apresentação Parcial 1(INF2063)

4.0.3 ∢ 母 ∍

 $299$ 

目

## Resultados parciais - Volume Rendering

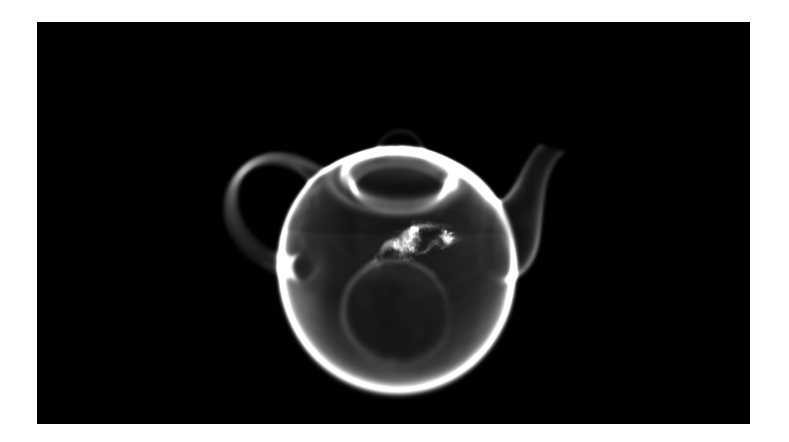

Fábio Markus Miranda - Apresentação Parcial 1(INF2063)

4.0.3 ∢ 母  $299$ 

Ε

## Resultados parciais - Volume Rendering

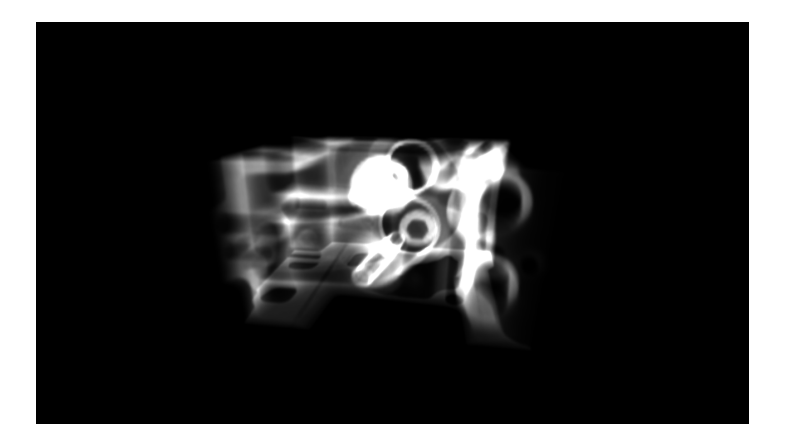

Fábio Markus Miranda - Apresentação Parcial 1(INF2063)

4.0.3 ∢ 母  $299$ 

Ε

## Resultados parciais - Volume Rendering

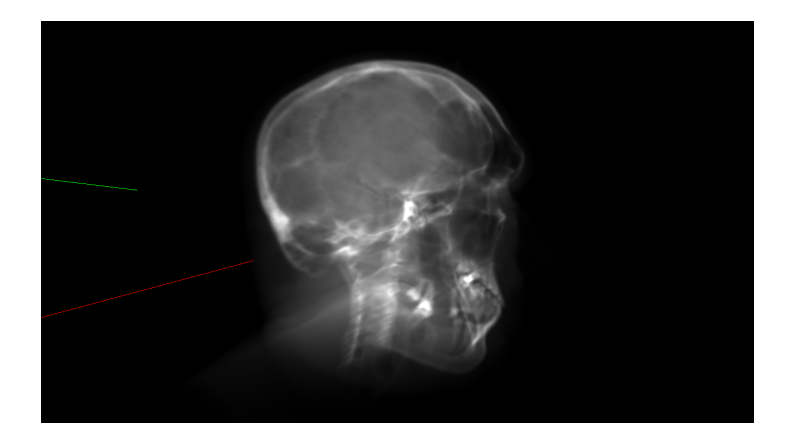

#### Fábio Markus Miranda - Apresentação Parcial 1(INF2063)

 $299$ 

Ε

## Resultados parciais - Volume Rendering

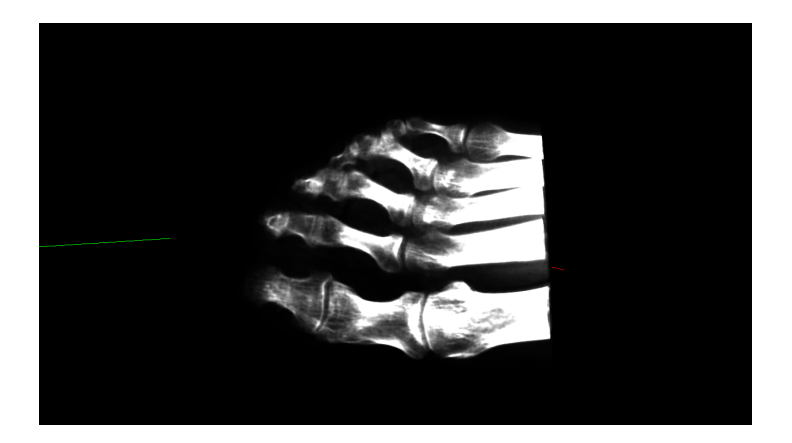

Fábio Markus Miranda - Apresentação Parcial 1(INF2063)

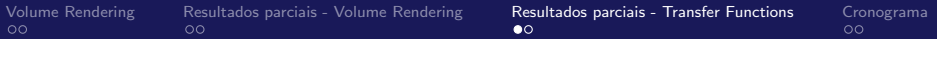

4 何 ▶

重き

 $2990$ 

<span id="page-12-0"></span>目

# Sumário:

1 [Volume Rendering](#page-2-0)

2 [Resultados parciais - Volume Rendering](#page-7-0)

3 [Resultados parciais - Transfer Functions](#page-12-0)

#### 4 [Cronograma](#page-16-0)

Fábio Markus Miranda - Apresentação Parcial 1(INF2063)

4. 0. 8. ∢ 何  $299$ 

目

## Resultados parciais - Transfer Functions

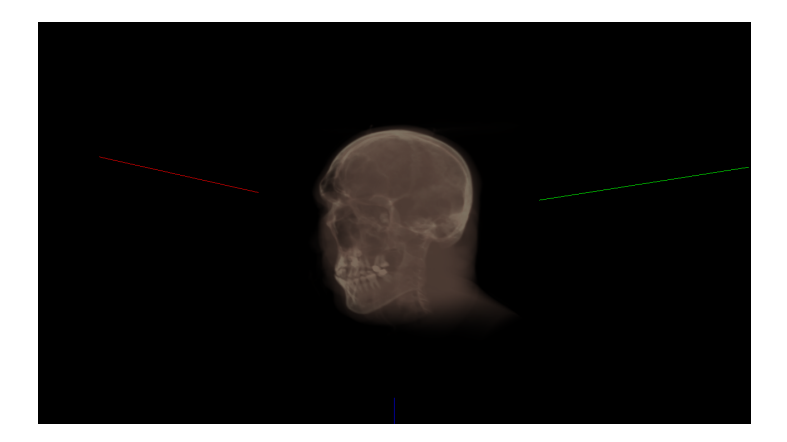

Fábio Markus Miranda - Apresentação Parcial 1(INF2063)

## Resultados parciais - Transfer Functions

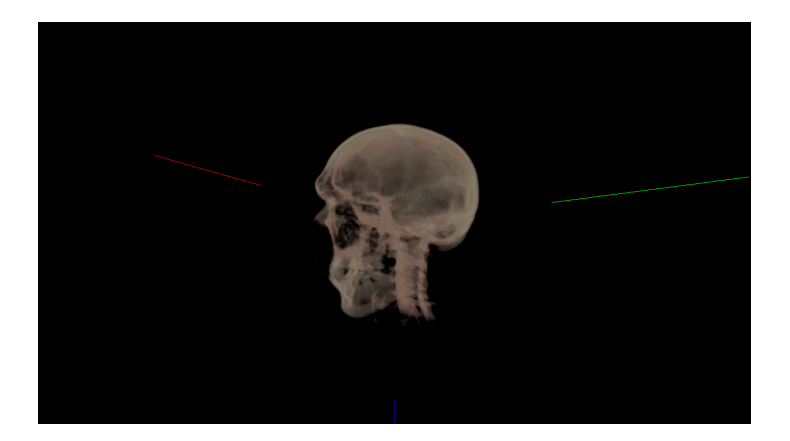

 $299$ **← ロ ▶ → イ 冊** 目

Fábio Markus Miranda - Apresentação Parcial 1(INF2063)

 $299$ 

Ε

## Resultados parciais - Transfer Functions

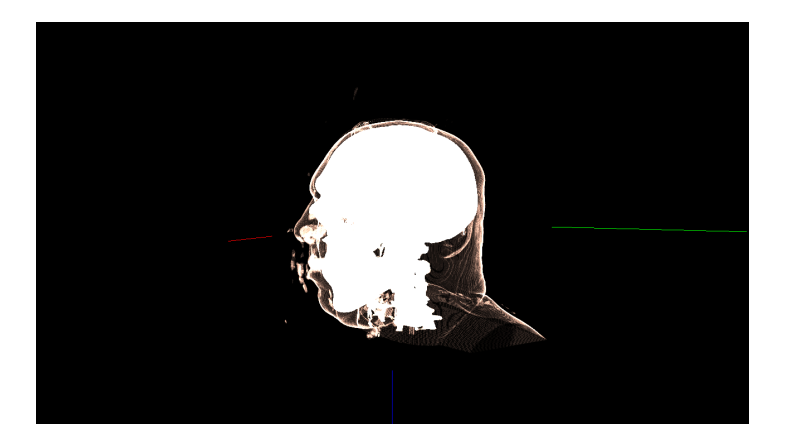

Fábio Markus Miranda - Apresentação Parcial 1(INF2063)

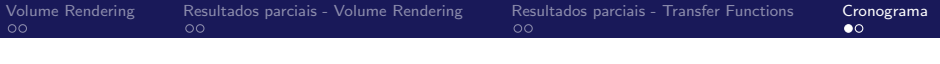

← 冊→

重

目

<span id="page-16-0"></span> $QQ$ 

# Sumário:

1 [Volume Rendering](#page-2-0)

2 [Resultados parciais - Volume Rendering](#page-7-0)

3 [Resultados parciais - Transfer Functions](#page-12-0)

#### 4 [Cronograma](#page-16-0)

Fábio Markus Miranda - Apresentação Parcial 1(INF2063)

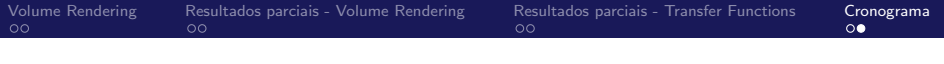

## Cronograma

- **Implementação visualizador volumétrico (ray-casting) (1** semana).  $\checkmark$
- **Implementação função de transferência (1 semana).** ←
- Implementação ambient occlusion de acordo com o artigo (2 semanas).

**K ロ ▶ K 何 ▶ K 手 ▶ K** 

G.

<span id="page-17-0"></span> $\Omega$